Figure 1 shows that normally a Quant method will display concentration values for samples.

Fig. 1. Component Name.

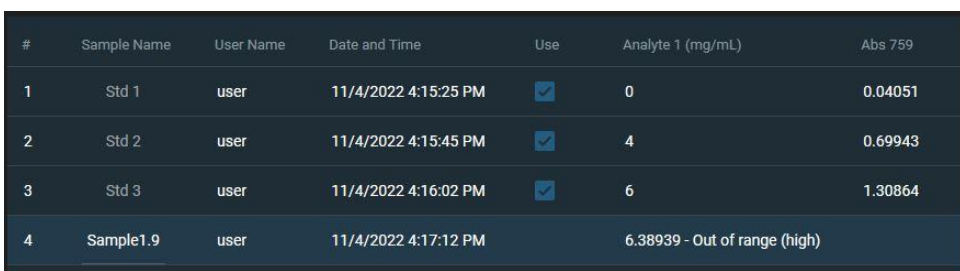

In recent versions of Insight Pro a bug can cause the results column for concentrations to not be displayed in Figure 2.

Figure 2.

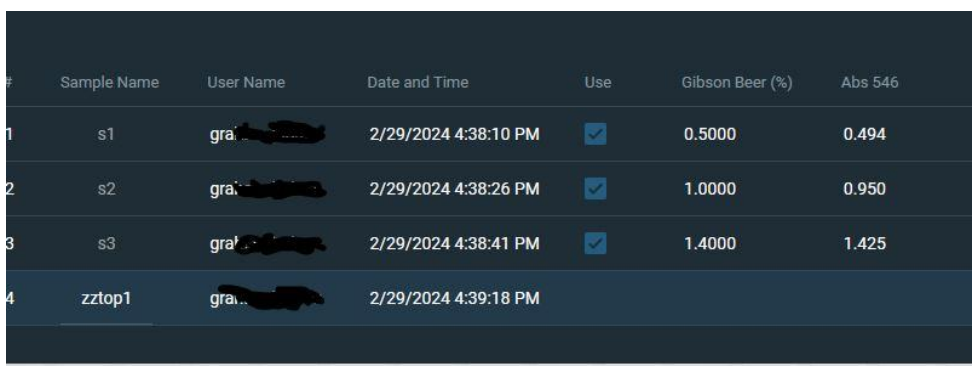

This will be fixed in a future revision of the software. For now the workaround for this issue is to not change the Component name field from the default of Analyte n with n being the sample number.

Figure 3.

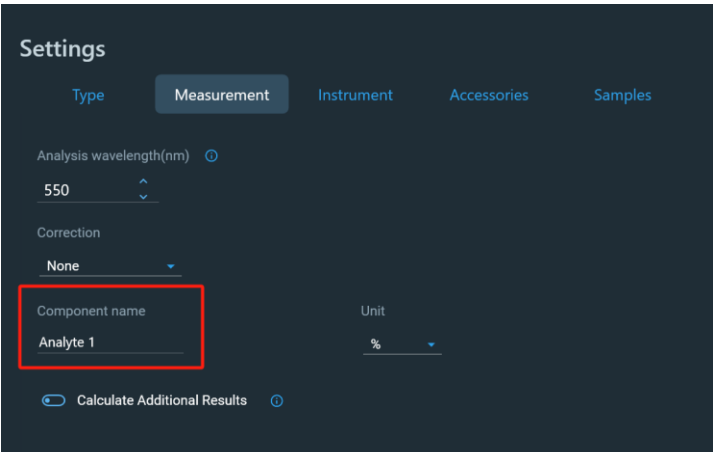